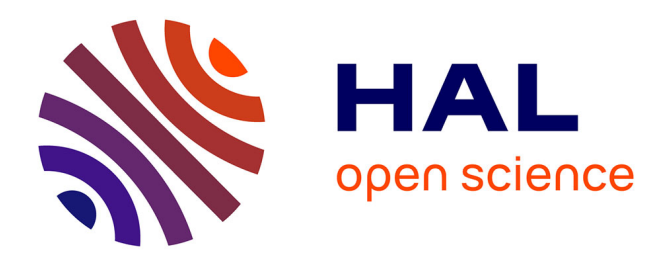

# **GéoPAT - final project report** Nicolas Dumoulin

### **To cite this version:**

Nicolas Dumoulin. GéoPAT - final project report: A spatially explicit tool for prospecting reallocation of cultural patches. INRAE. 2022. hal-04088344

# **HAL Id: hal-04088344 <https://hal.science/hal-04088344>**

Submitted on 4 May 2023

**HAL** is a multi-disciplinary open access archive for the deposit and dissemination of scientific research documents, whether they are published or not. The documents may come from teaching and research institutions in France or abroad, or from public or private research centers. publics ou privés.

L'archive ouverte pluridisciplinaire **HAL**, est destinée au dépôt et à la diffusion de documents scientifiques de niveau recherche, publiés ou non, émanant des établissements d'enseignement et de recherche français ou étrangers, des laboratoires

Public Domain

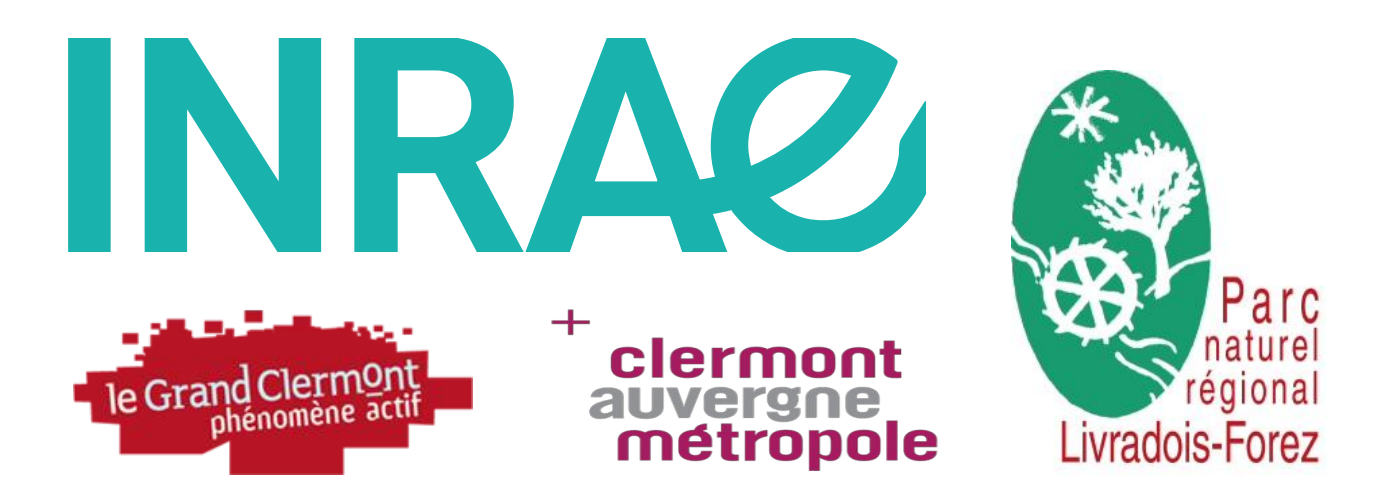

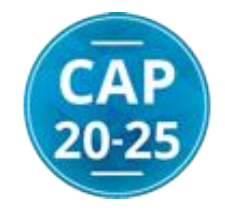

# **GéoPAT – Rapport de fin de projet "Clermont Innovation / Recherche Action"**

Nicolas Dumoulin

2 septembre 2022

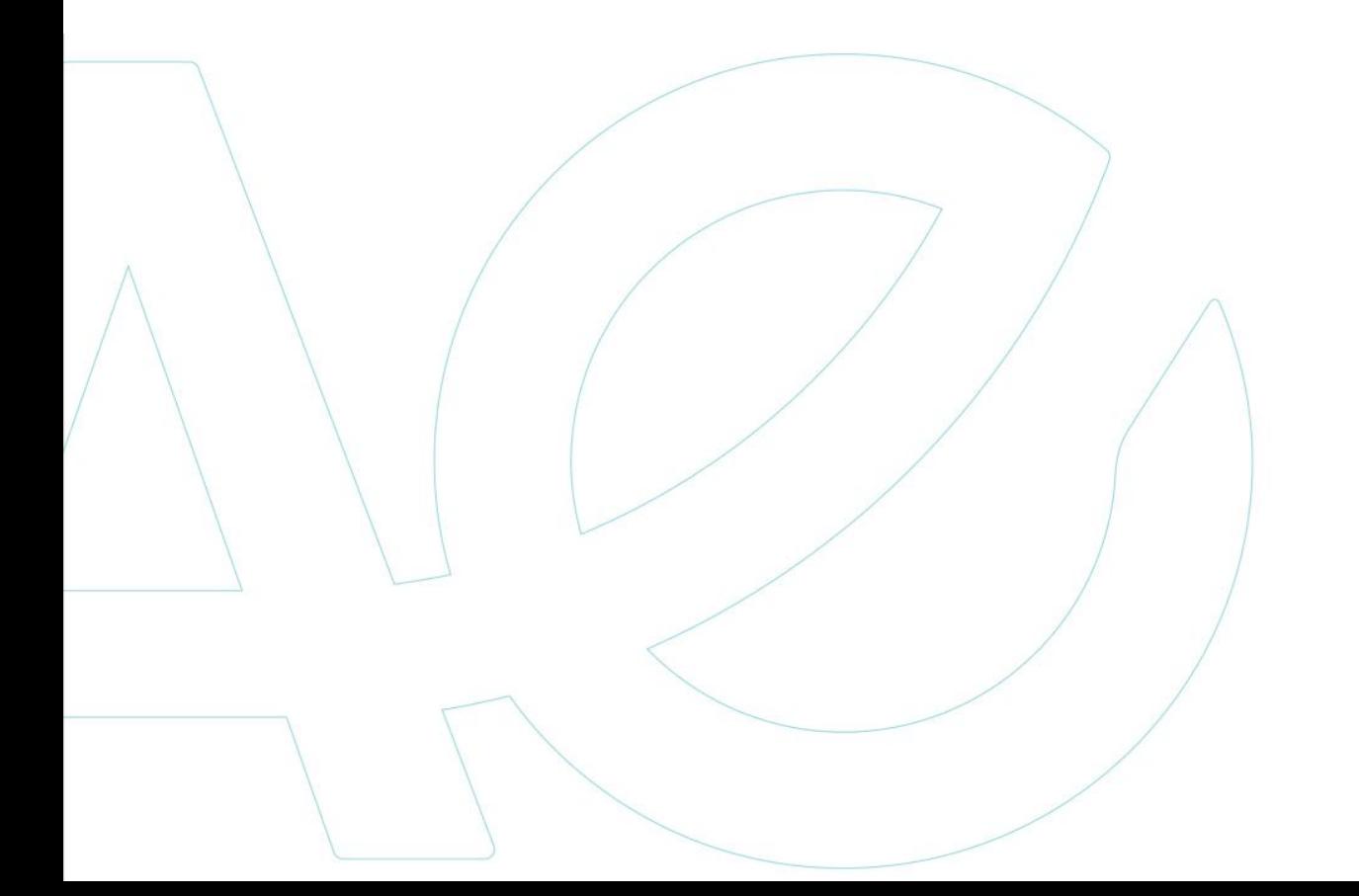

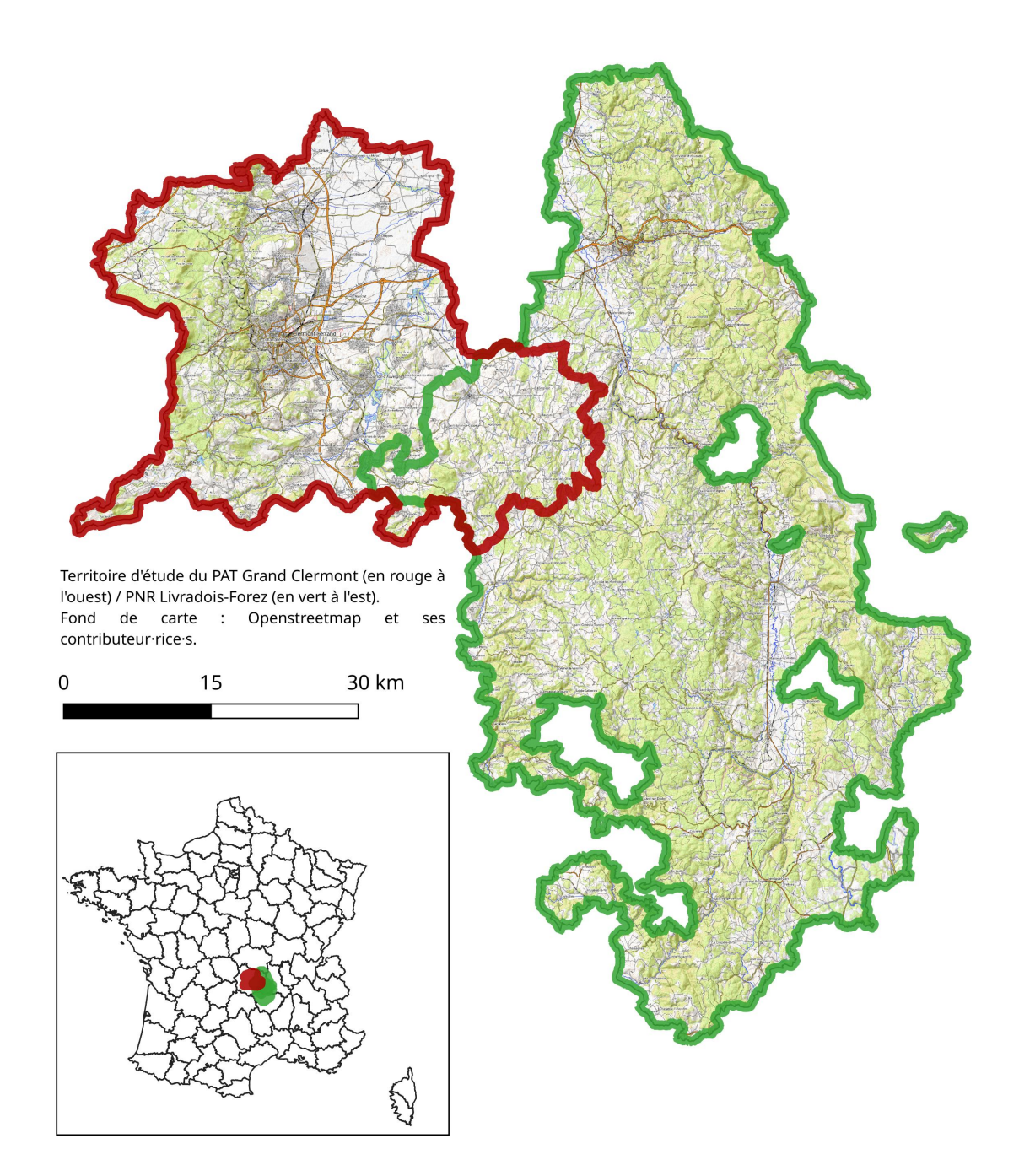

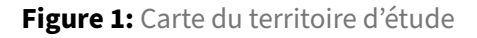

## **1 Introduction**

Ce rapport présente les travaux réalisées dans le cadre d'un projet de recherche GéoPAT co-financé par Clermont-Auvergne-Métropole dans l'appel "Clermont innovation / Recherche Action" 2018. Ce

projet a associé des acteurs du territoire d'étude (Grand Clermont et Parc Naturel Régional Livradois-Forez, voir figure 1) et des partenaires chercheurs du Laboratoire d'Ingénierie pour les Systèmes Complexes (Irstea maintenant INRAE), de l'UMR Territoires (AgroParisTech et Irstea/INRAE) et du cabinet d'étude SOLAGRO. Le financement par Clermont-Auvergne-Métropole couvre la période Octobre 2018 à Octobre 2019.

En terme d'animation le projet a donné lieu à :

- 3 Comités de pilotages : 14 Sept 2018, 30 Janvier et 2 Avril 2019
- Participation à un atelier sur le PAT au salon de l'élevage (3 Octobre 2018)
- Comité technique avec les acteurs techniques (Chambre agriculture, DDT, association Terre de Liens) le 7 octobre 2019
- Présentation du projet aux réunions du PAT : 16 Mai 2018 (pleinière), 19 Décembre 2018 (Copil), 16 Mai 2019 (pleinière), 15 octobre 2019 (COPIL)
- restitution auprès du partenaire financeur Clermont-Auvergne-Métropole le 14 juin 2019

Et en terme de valorisation scientifique :

- atelier au congrès SAGÉO 2019 du GDR MAGIS et de l'Afigéo à l'IADT de Clermont-Ferrand
- atelier au séminaire "Modélisation socio-écologique des systèmes bioéconomiques" à Irstea Clermont-Ferrand
- présentation à la journée "Alimentation et Territoire" organisée par Cap Rural le 13 février 2020 à l'IADT de Clermont-Ferrand.
- présentation à l'atelier "Changes in food consumption habits and production" de la "Social Simulation Week 2020" organisée par la "European Social Simulation Association (ESSA)" le 15 septembre 2020.

En terme de délivrable, le développement d'une application web de visualisation des résultats consultable à l'adresse suivante :<https://lisc.inrae.fr/geopat/>

Le Parc naturel régional Livradois-Forez (PNRLF) et le Grand-Clermont sont associés dans une démarche d'élaboration d'un [Projet Alimentaire Territorial \(PAT\).](http://www.legrandclermont.com/projet-alimentaire-territorial) Cette démarche a reçu le soutien du Programme National de l'Alimentation du Ministère de l'Agriculture en 2017. Le PAT a pour objectif d'augmenter le taux d'auto-approvisionnement du territoire en favorisant une alimentation saine, locale et de qualité, et en contribuant au développement d'une agriculture rémunératrice pour les agriculteurs et respectueuse de l'environnement.

La société Toulousaine SOLAGRO a été chargée d'élaborer des scénarios d'évolution des surfaces cultivées à l'horizon 2050, qui permettent de répondre aux objectifs fixés du PAT, à savoir 1) diminuer les risques de l'alimentation sur la santé par une évolution du régime alimentaire, 2) réduire l'impact de notre alimentation sur l'environnement, 3) limiter les pertes de prairies permanentes, 4) réduire l'impact de notre alimentation sur le changement climatique, 4) augmenter l'autonomie alimentaire du territoire, 5) limiter la surface artificialisée des terres, 6) maintenir les emplois agricoles et agroalimentaires avec une juste rémunération du travail et 7) améliorer la résilience de l'agriculture locale face au changement climatique. SOLAGRO a adapté sa méthodologie développée pour les [scénar](https://afterres2050.solagro.org/)[ios AFTERRES 2050](https://afterres2050.solagro.org/) effectués auparavant aux échelles nationale et régionale. Cette méthodologie consiste à quantifier les besoins alimentaires des habitants d'un territoire et à évaluer les surfaces agricoles nécessaires pour couvrir ces besoins en prenant en compte des différences de rendements dues aux effets du changement climatique et à une évolution des pratiques agricoles (agriculture biologique, de conservation...).

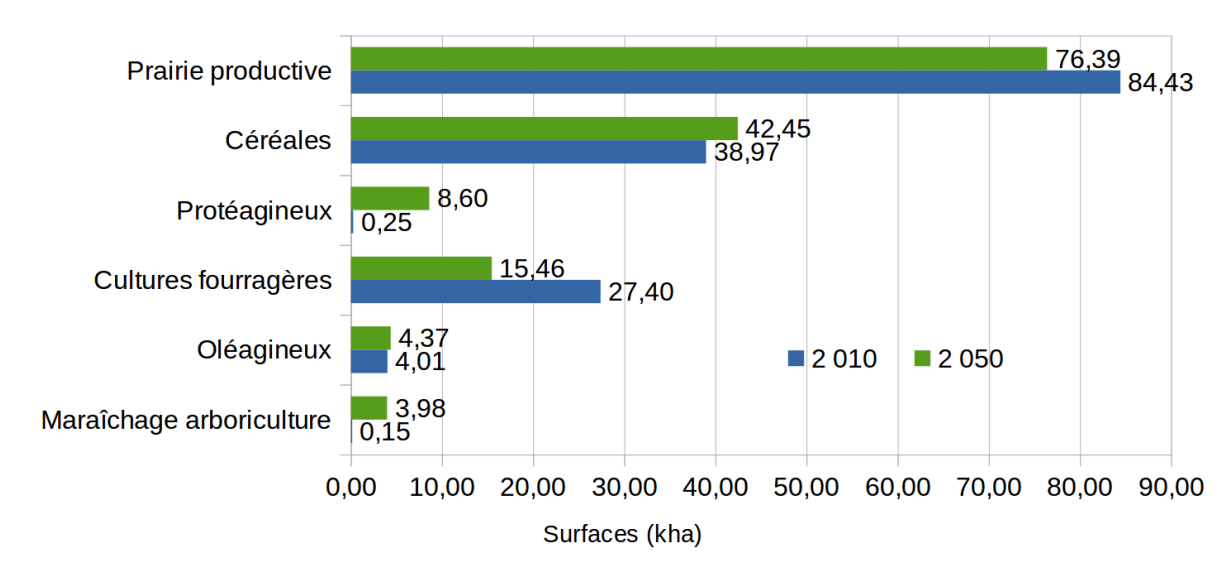

**Figure 2:** Objectifs du PAT en surfaces cultivées

Les résultats de cette étude ont mis en évidence que des changements importants étaient nécessaires dans l'allocation des surfaces agricoles pour les différents types de cultures (voir figure 2), afin d'atteindre les différents objectifs formulés par le PAT. Il en ressort une augmentation de 11 000 ha des surfaces pour les protéagineux, de 11 000 ha pour les céréales, de 4 000 ha pour les fruits et légumes, et une diminution de 17 000 ha des cultures fourragères et de 13 000 ha des prairies.

Ces projections sont précieuses car elles permettent de nourrir la réflexion des acteurs du territoire et de fixer les idées sur les grands enjeux à venir. Cependant, ce scénario n'est pas spatialisé, ce qui induit une triple limitation : 1) cette absence de spatialisation rend difficile la visualisation et l'appropriation par les acteurs des conséquences possibles de ce scénario sur leur territoire, et par conséquent les concertations entre acteurs ; 2) la question des zones du territoire où les évolutions gagneraient à être priorisées reste de fait non instruite ; 3) pour une allocation donnée des surfaces agricoles pour les différentes cultures, des configurations spatiales alternatives peuvent présenter des avantages et inconvénients potentiellement très différentes au regard des objectifs du PAT.

# **2 Méthodologie**

L'idée générale de GéoPAT est de proposer une méthode pour identifier les scénarios d'évolution du parcellaire agricole permettant d'approcher au mieux les objectifs du PAT. Dans cette section, nous décrivons la méthode utilisée pour produire l'outil d'aide à la décision, dont l'architecture logicielle est représentée sur la figure 3.

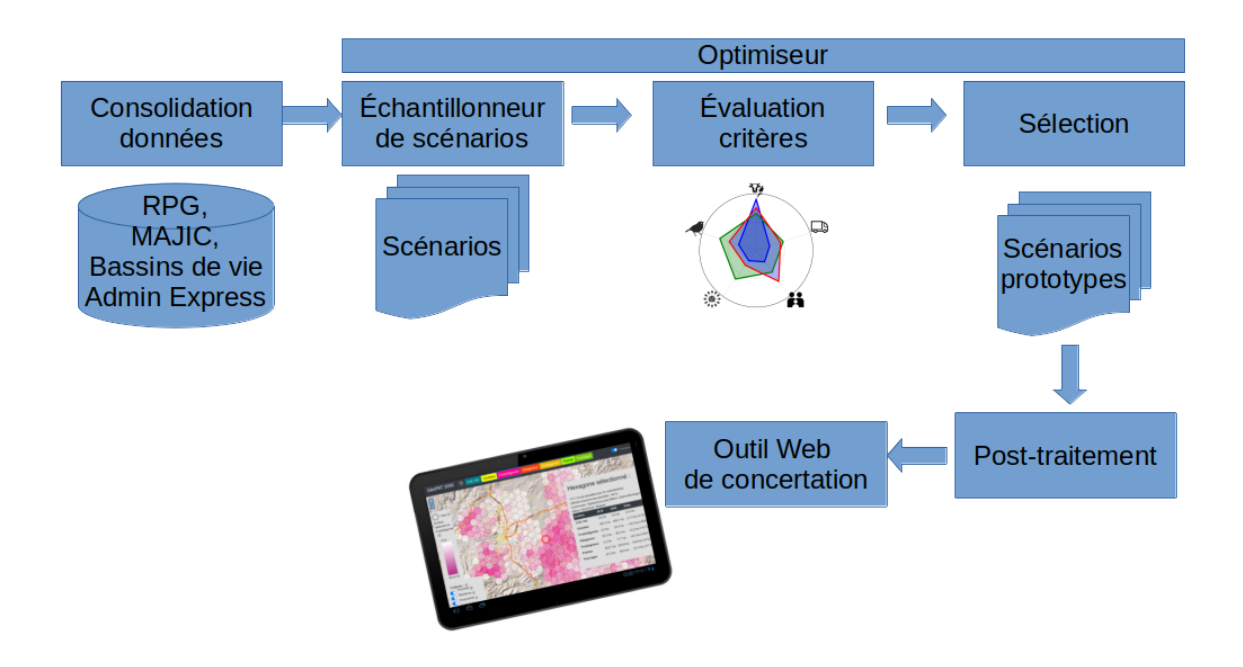

#### **Figure 3:** Architecture logicielle

Nous utilisons le Registre Parcellaire Géographique 2016 (cf. sous-section 2.1) comme répartition initiale des cultures sur le territoire d'étude. Ce RPG nous fournit pour chaque parcelle agricole la culture principale parmi 141 codifications dans la zone d'étude. Ces 141 codes de cultures sont agrégés en grandes familles de culture pour correspondre aux groupes de culture utilisés par SOLAGRO pour les projections du PAT. La correspondance détaillée de ces codes de cultures est décrite dans le tableau du fichier [resources/codes\\_cultures\\_geopat.csv](https://forgemia.inrae.fr/lisc/geopat/-/blob/master/resources/codes_cultures_geopat.csv) dans le dépôt du code source.

À partir de cette distribution initiale du RPG, nous pouvons ainsi réallouer les cultures parcelle par parcelle pour créer un scénario prospectif pour 2050. La combinatoire fait que nous pourrions générer des millions de scénarios (la zone d'étude comporte 77611 parcelles RPG), l'enjeu est donc d'utiliser une méthode permettant de sélectionner ceux qui correspondent aux critères de sélection pour s'approcher des objectifs du PAT.

Pour définir les critères de sélection des scénarios, nous avons consulté les divers partenaires du PAT, et en particulier ceux du programme de recherche-action concerné par ce rapport. L'enjeu était d'ajouter aux objectifs de surface du culture du PAT d'autres critères liés aux objectifs du PAT pour guider la sélection des scénarios. Cependant, étant donnés les moyens limités du projet (1 an),nous avons dû trouver un compromis rendant le projet réalisable.

Nous avons retenu 5 critères de sélection des scénarios que nous détaillons à la section 3 :

- Productivité : privilégier les parcelles à valeur ajoutée élevée pour installer du maraîchage
- Proximité : privilégier une répartition géographique des fruits et légumes en rapport avec la distribution de la population
- Social : minimiser le coût estimé de changement de culture sur une parcelle
- Résilience : maximiser la diversification locale des cultures pour mieux résister aux bio-agresseurs.
- Biodiversité : privilégier la conservation des trames vertes lors de la réallocation de prairies

La combinatoire des scénarios pouvant être généré à partir de l'état initial étant très importante, nous avons choisi de construire un algorithme d'optimisation itératif. À chaque étape de l'optimisation, pour chaque scénario de la population en cours, nous réallouons plusieurs fois aléatoirement une petite proportion des parcelles pour faire diminuer les cultures à faire diminuer et augmenter les cultures à faire augmenter. Ce rééchantillonnage nous fournit une nouvelle population de scénarios que nous soumettons aux critères de sélection. L'algorithme calcule un front de Pareto pour ne sélectionner que les scénarios optimaux avant de reconstituer une nouvelle population pour l'itération suivante.

Cet algorithme itératif permet de réallouer progressivement les cultures en explorant substantiellement l'espace des combinaisons possibles dans la zone d'étude. À la fin du processus d'optimisation, nous obtenons la population de scénarios qui a été sélectionné pour tenter d'optimiser chacune des contraintes sans compromis *a priori*. L'optimisation multi-critères permet en effet de déléguer aux utilisateurs des résultats la liberté de choisir quels sont les critères les plus importants, avec la possibilité d'analyser le poids des critères sur les résultats obtenus. Pour permettre cette analyse des résultats par les utilisateurs finaux, nous avons réalisé une application web qui représente sur une carte qui représente la distribution spatiale des réallocations de cultures. Cette application web est présentée à la section 5.

#### **2.1 Données utilisées**

En plus du RPG, d'autres sources de donnés ont été mobilisées afin de calculer les indicateurs pour les critères d'optimisation. Voici la liste des données mobilisées :

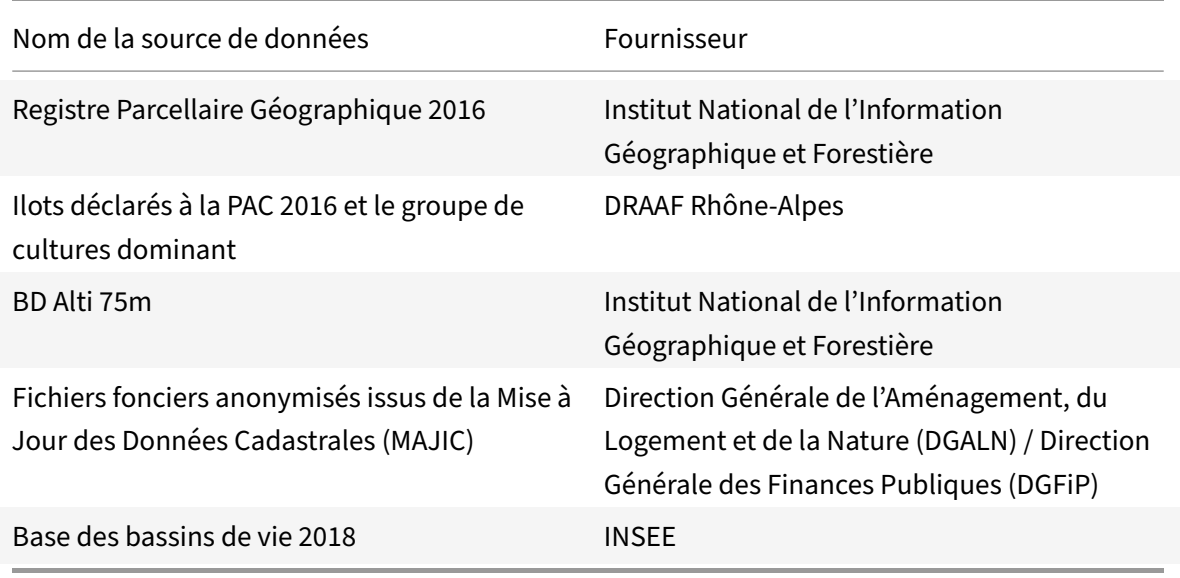

# **3 Critères d'optimisation**

Dans cette section, nous détaillons les cinq critères d'optimisation utilisés.

#### **3.1 Productivité**

L'objectif du critère productivité est de favoriser l'utilisation de parcelles à valeur ajoutée élevée pour installer les cultures de fruits et légumes. Plus les nouvelles cultures de fruits et légumes sont allouées sur des parcelles ayant une altitude et une valeur foncière similaire aux valeurs actuelles, plus le scénario sera favorisé. Pour calculer ce critère, nous avons écarté (pour des raisons de faisabilité étant données les contraintes de temps et de budget) le développement d'un modèle basé sur des indicateurs agronomiques pour nous restreindre à l'utilisation de la valeur cadastrale des parcelles agricoles couplé à l'altitude des parcelles.

Des experts au sein du projet nous ont conseillé cette valeur cadastrale comme un indicateur corrélé à la valeur agronomique des terrains. La figure 4 confirme en effet cette tendance. Nous avons donc réalisé une intersection des couches de données géographiques vectorielles RPG et MAGIC (voir section 2.1) pour calculer la valeur cadastrale de chaque parcelle, en interpolant la valeur cadastrale par rapport aux surfaces d'intersection (les deux couches ne se superposant pas parfaitement dans de nombreux cas).

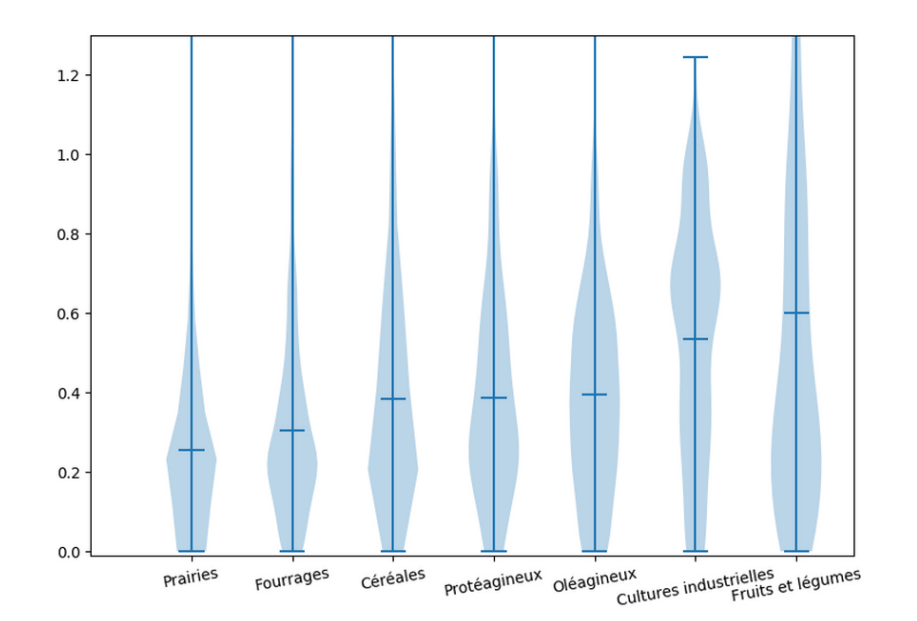

**Figure 4:** Distribution des parcelles en fonction de la valeur cadastrale, par type de culture

En plus de cette valeur cadastrale, nous avons utilisé l'altitude moyenne des parcelles, calculée en utilisant la couche "BD Alti 75m" de l'IGN. Nous avons calculé la distribution de l'altitude des parcelles en fruits et légumes dans le RPG de 2016 et déduit un noyau gaussien qui nous a servi à calculer l'indicateur productivité. Ainsi, nous pouvons calculer pour l'ensemble des parcelles de fruits et légumes d'un scénario la valeur du critère avec la formule suivante :

$$
I_{prod} = \frac{N_{FL}}{\sum_{p \in p_{FL}} \frac{K_{FL}(Ep)*V_p}{A_p}}
$$

Avec :

- *N<sub>FL</sub>* : le nombre de parcelles en fruits et légumes
- *P<sub>FL</sub>* : l'ensemble des parcelles en fruits et légumes
- *K*<sub>*FL*</sub> : le noyau gaussien pour la distribution des altitudes
- *E<sup>p</sup>* : l'altitude de la parcelle *p*
- *V<sup>p</sup>* : la valeur cadastrale de la parcelle *p*
- *A<sup>p</sup>* : l'aire de la parcelle *p*

#### **3.2 Proximité**

L'objectif du critère proximité est d'obtenir une répartition géographique des fruits et légumes en rapport avec la population. Ainsi, plus les cultures de fruits et légumes seront réparties sur les différents bassins de vie proportionnellement à la population, plus le scénario sera favorisé. L'intérêt de ce critère est de permettre de répartir sur tout le territoire le développement des cultures de fruits et légumes en évitant la concentration dans des zones limitées étant donné les autres critères. C'était une demande des acteurs pour favoriser le développement économique sur tout le territoire du PAT.

Pour cela, nous calculons initialement pour chaque bassin de vie *b* la surface *T<sup>b</sup>* nécessaire en fruits et légumes comme définie dans les objectifs du PAT pour tout le territoire, proportionnellement à la population présente dans le bassin de vie par rapport à la population totale :

$$
T_b = \frac{T * Pop_b}{Pop}
$$

Avec :

- *T* la quantité de surface agricole cible à réallouer pour les fruits et légumes
- *Pop* la population de la zone d'étude
- $Pop_b$  la population du bassin de vie  $b$

Puis, pour chaque scénario nous calculons la surface manquante pour chaque bassin de vie pour atteindre cet objectif de surface localisé.

Ainsi, nous pouvons calculer pour l'ensemble des parcelles d'un scénario la valeur du critère avec la formule suivante :

$$
I_{prox} = \sum_{b \in [1, N_{Bdv}]} Min(1, \frac{1}{T_b} * \sum_{p, P_{FL,p} \in Bdv_b} A_p)
$$

#### **3.3 Social**

L'objectif du critère social est d'estimer le coût de changement de culture des parcelles d'un scénario. Pour chaque réallocation de parcelle, si l'exploitant(e) ne possède pas déjà la même culture sur une autre de ses parcelles et si la nouvelle culture est peu présente dans le bassin de vie (absence d'expertise locale, de filière de transformation) un coût est affecté selon la transition effectuée. Plus le coût total de transition d'un scénario sera faible, plus le scénario sera favorisé.

Avec nos partenaires, nous avons défini cette matrice de coûts de transition *T* :

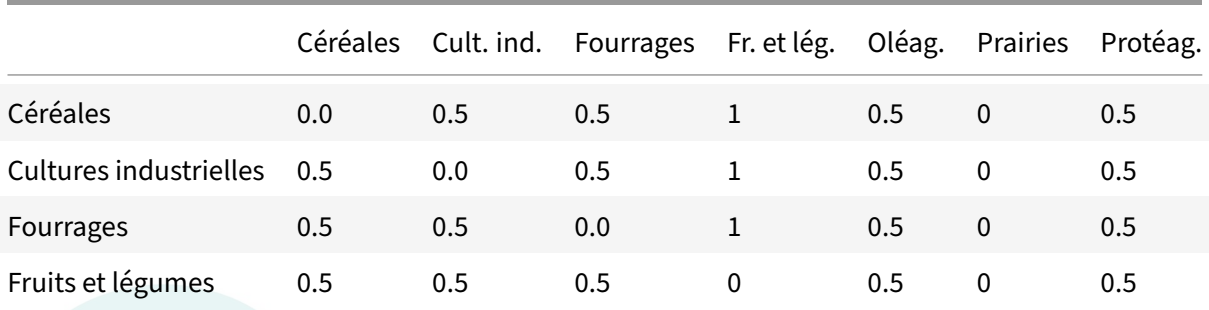

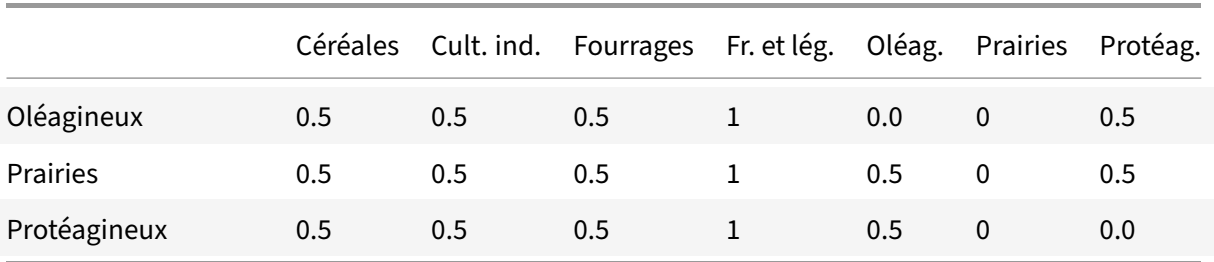

Ainsi, nous pouvons déterminer le coût de transition éventuel *TpC*1*C*<sup>2</sup> pour chaque parcelle *p* depuis le type de culture *C*<sup>1</sup> vers *C*2, et ensuite la valeur du critère *Isocial* :

$$
T_{pC_1C_2} = 0 \quad if \exists p' \neq p \in P/F_{p'} = F_p, C_{p'} = C_p
$$

Avec *F<sup>p</sup>* ′ étant l'identifiant de l'exploitant de la parcelle *p*.

$$
T_{pC_1C_2} = 0 \quad if \frac{\sum_{p', P_{p'} \in Bdv_b, C_{p'} = C_2} A_{p'}}{\sum_{p', P_{p'} \in Bdv_b} A_{p'}} > threshold
$$
  

$$
I_{social} = \sum T_{pC_p^0C_p}
$$

*p*∈[1*,Np*]

Avec  $C_p^0$  étant le type de culture initial de la parcelle.

#### **3.4 Résilience**

L'objectif du critère résilience est de favoriser la diversification des cultures pour mieux résister aux bio-agresseurs. Nous avons utilisé un indice de Shannon<sup>1</sup> pour évaluer la diversité moyenne de culture dans chaque maille de 5km par 5km. Plus un scénario aura des cultures diversifiées dans ces mailles, plus le scénario sera favorisé.

$$
I_{resil} = \sum_{m \in M} \sum_{i \in C} P_i * log_2(P_i)
$$

Avec :

- *M* l'ensemble des mailles de 5km par 5km
- $\bullet \,\, C$  l'ensemble des cultures
- $\bullet$   $P_i =$  $\sum_{p \in [1, N_p], C_p = C_i} A_p$  $\sum_{p \in [1, Np], C p = C_i}^{\sum_{p \in [1, Np], C p = C_i}}$  la proportion d'une culture par rapport à l'ensemble des cultures
- *Ap* La surface de la parcelle *p*

<sup>&</sup>lt;sup>1</sup>C.E Shannon, "The Mathematics of Communication", Scientific American, juillet 1949

#### **3.5 Biodiversité**

L'objectif du critère biodiversité est d'évaluer dans quelle mesure un scénario réduit des trames vertes lors de la réallocation de prairies. Nous avons utilisé l'indicateur Equivalent Connected Area<sup>2</sup> pour mesurer la connectivité des parcelles de prairies d'un scénario. Plus un scénario aura conservé des connexions entre prairies, plus le scénario sera favorisé.

Voici la formulation du calcul du critère de biodiversité *Ibiodiv* :

$$
I_{biodiv} = \sum_{i \in P_M} \sum_{j \in P_M} A_i * A_j * e^{\frac{\log_2(\epsilon)}{d_{max}} * d_{ij}}
$$

Avec :

- *P<sup>M</sup>* l'ensemble des parcelles de prairies
- *A<sup>i</sup>* l'aire de la parcelle *i*
- *ϵ* et *dmax* les deux paramètres de forme de l'indicateur Equivalent Connected Area, que nous avons fixés à  $\epsilon = 0.001$  et  $d_{max} = 1000$

## **4 Résultats et application web**

En utilisant les données et la méthode décrites nous avons réalisé une optimisation multi-critères avec une population initiale de 50000 scénarios à la première itération, un rééchantillonnage de 10000 nouveaux scénarios pour chaque étape et un taux de réallocation de 1% des parcelles agricoles à chaque étape de l'algorithme. L'algorithme a convergé (toutes les parcelles de cultures à faire décroître avait été réallouées) au bout de 13 itérations, en délivrant 2150 scénarios sur le front de Pareto. Ces 2150 scénarios constituent un échantillonnage des scénarios possibles de réallocation des parcelles, qui satisfont les objectifs du PAT tels que définis par SOLAGRO.

<sup>&</sup>lt;sup>2</sup>Santiago Saura, Christine Estreguil, Coralie Mouton, Mónica Rodríguez-Freire, Network analysis to assess landscape connectivity trends: Application to European forests (1990–2000), Ecological Indicators, Volume 11, Issue 2, 2011, Pages 407-416

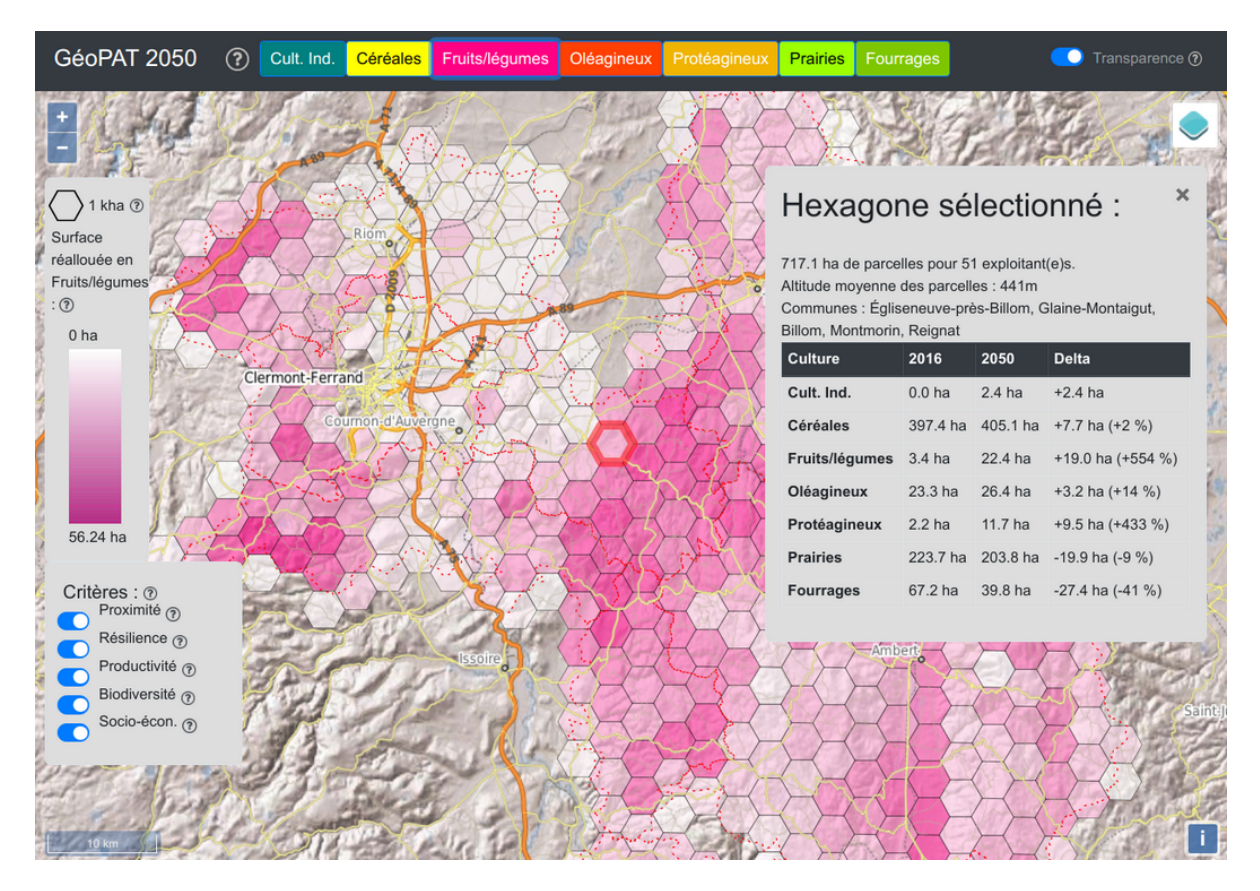

**Figure 5:** Capture d'écran de l'application web de restitution . L'application web est consultable à l'adresse suivante : https://lisc.inrae.fr/geopat/

Une fois la production de scénarios par optimisation itérative multi-critères réalisée, nous avons créé une application web permettant aux acteurs de visualiser les résultats. Cette application web (voir capture d'écran sur la figure 5) présente une carte du territoire avec une couche de cellules hexagonales (chaque cellule fait environ 1 kha) représentant la densité de surface agricole réallouée pour chaque culture. Une barre de boutons en haut permet de sélectionner un type de culture et d'afficher la couche de densité de surface agricole réallouée pour ce type de culture (que ce soit en positif ou en négatif). Pour permettre de confronter l'usage des critères, nous avons offert la possibilité d'activer ou désactiver chacun des cinq critères. L'activation ou la désactivation d'un critère met à jour les données affichées. L'application web permet de sélectionner une cellule hexagonale pour en afficher les détails (voir figure 5).

La représentation en cellules hexagonales a été choisie avec les partenaires du projet pour plusieurs raisons. D'une part, cette agrégation spatiale permet d'amoindrir l'incertitude des résultats et d'offrir une vue lissée dans l'espace. D'autre part, cette échelle de représentation permet d'éviter l'aspect prescriptif sur une exploitation ou une commune, car l'objectif est bien d'étudier les tendances générales.

L'application web est consultable à l'adresse suivante : [https://lisc.inrae.fr/geopat/.](https://lisc.inrae.fr/geopat/) L'ensemble des codes sources de ce projet sont accessibles sur le [dépôt gitlab https://forgemia.inra.fr/lisc/geopat.](https://forgemia.inra.fr/lisc/geopat)

## **5 Conclusion**

Les objectifs quantitatifs du PAT ne donnaient qu'une vue agrégée globale des surfaces de cultures agrégés. Avec GéoPAT, nous avons tenté de produire une analyse spatiale plus fine pour dégager des tendances spatiales. Pour cela, nous avons développé une nouvelle méthode d'optimisation spatialisée multi-critères et produit une application web de visualisation géographique des résultats de l'optimisation conduite. Ce travail a été réalisé en lien étroit avec des acteurs du PAT, ce qui a permis de confronter la méthode scientifique avec les attentes et contraintes des acteurs.

Les contraintes de budget et de temps du projet ont imposé d'identifier les priorités à développer et de fixer un certain nombre d'hypothèses simplificatrices. Ainsi, l'étude ne prend pas en compte la contrainte de l'accès à l'eau, pas plus que la rotation des cultures. L'état foncier est considérer constant, c'est-à-dire que toutes les parcelles considérées initialement sont considérées exploitées en 2050 et qu'aucune nouvelle parcelle n'est ajoutée.

Pour poursuivre l'étude de ces scénarios prospectifs, il nous semblerait intéressant de modéliser la dynamique temporelle pour pouvoir intégrer d'autres dynamiques comme celles de la population des exploitants agricoles, du foncier ou encore l'effet de politique publique. Cependant, il semble intéressant de conserver l'aspect relativement simple des résultats présentés par l'application web GéoPAT pour permettre une plus rapide appropriation par les acteurs. Enfin, dans la démarche collaborative réalisé dans ce PAT il parait intéressant d'offrir divers outils de diagnostics et celui-ci contribue à apporter un support de concertation entre les acteurs.

## **6 Remerciements**

Je tiens à remercier mes collègues chercheurs qui ont participé à ce projet pour leur contribution dans la construction de la méthode et leur expertise scientifique, à savoir Franck Jabot, Sylvie Lardon, Alain Guéringer. Je remercie également Colin Sénèque, ingénieur recruté pour le projet, qui a permis de développer un grande partie de l'algorithme d'optimisation et un prototype de l'application web. La contribution des acteurs du territoire a été indispensable pour concevoir un outil qui puisse être connecté aux attentes des acteurs du PAT, en premier lieu Étienne Clair, Jérôme Prouhèze et Moïra-É. Ango. Enfin, je remercie les agents de Clermont-Auvergne-Métropole qui nous ont fait confiance pour ce projet et nous ont également fourni des retours enrichissants.